## **ShortPopUp Полная версия Product Key Full Скачать бесплатно без регистрации [Updated]**

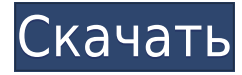

Что делать после завершения ShortPopUp: gambas — это кроссплатформенный объектноориентированный язык программирования, основанный на языке Java. Он предлагает аналогичную функциональность, поэтому вы можете использовать его для аналогичных целей. GamBl очень сложный инструмент для разработки игр и анимации. GamBl это среда для совместной работы, в которой вы можете работать одновременно с несколькими студентами и коллегами. GamBl это программа, которую вы используете для создания и редактирования игр. Вы можете

создать и нарисовать игру, а затем поделиться ею с друзьями, коллегами и детьми. Машиностроитель предназначен для любителей, студентов и энтузиастов, сборщиков компьютеров и энтузиастов, ремонтников компьютеров и энтузиастов. Программа позволяет создать собственный компьютер с нуля. С My Menu Clock вы можете увидеть прогноз погоды, увидеть маршрут вашего полета и многое другое! Даже настроить часы с множеством опций. Хотите, чтобы часы были более информативными? Как насчет часов, которые также сообщают вам прогноз погоды! Часы имеют две панели: левая — простая в использовании стандартная панель часов, а правая — очень подробная

панель погоды. Подробная панель погоды дает вам больше информации, чем стандартная панель. Вы можете перемещаться по всем данным с помощью кнопок, а также щелкать информацию с помощью мыши. Если вы хотите показать маршрут полета на своих часах, просто измените «показать мой путь» в дополнительных настройках. Вы также можете щелкнуть карту, чтобы увидеть различные маршруты полетов. Часы очень интуитивно понятны и просты в использовании. Размер часов можно изменить в дополнительных настройках. Стиль шрифта также можно изменить. toto — это календарь специального назначения. Чаще всего вы будете использовать календарь для

отслеживания повседневных задач вашей жизни, таких как встречи, дни рождения и т. д. Но иногда неплохо иметь календарь, в котором рассказывается об особых вещах в вашей жизни. toto похож на говорящий календарь. Стартаппроекты — организатор стартапов. Стартапы очень похожи на обычные инструменты управления проектами, но они разработаны с учетом мышления стартапов и уникальных функций, таких как автоматические оповещения, которые помогут вам все упорядочить. Пакет Web Intelligence Suite позволяет проводить полный анализ любых данных. Инструмент включает в себя импорт данных или поисковые роботы, модули фильтрации и

## преобразования данных. Web Intelligence Suite включает следующие компоненты:

**ShortPopUp License Keygen [Updated]**

Вы просили об этом - теперь это здесь. Это всплывающее меню разработано таким образом, чтобы занимать очень мало места на экране. Он содержит все инструменты, необходимые для удаления или изменения файла .pif, а также любой из следующих элементов: (URL-адреса, ярлыки, элементы панели управления, графику, изображения, файлы и т. д.) На что это похоже: Небольшое меню,

которое появляется на панели задач, когда вы щелкаете правой кнопкой мыши по маленьким часам и выбираете «ShortPopUp». Что оно делает: ShortPopUp просматривает весь ваш начальный каталог и отображает файлы во всплывающем меню. Как только вы выберете файл, он запустит программу командной строки с выбранным элементом в качестве аргумента. Если вы хотите, вы также можете указать, какие файлы будут удалены. Это бесплатная утилита, и ее использование является полностью добровольным. Его также не нужно устанавливать, и это не вирус. Функции: \* Автоматически разрешает пути и (если выбрано) выполняет команду для выбранных файлов \*

Загружается из файла с именами файлов для проверки \* Позволяет выбрать несколько элементов одновременно \* Очень маленький (только значок в трее) \* Удаление файлов, фильтров и типов расширений \* Вы также можете указать файл, который нужно удалить, с расширением '.pif', '.lnk' или '.url'. Это удалит все, что заканчивается на «.pif», «.lnk» или «.url» (это позволяет вам также удалять типы файлов, которые были созданы другими программами, например, вы можете удалить файлы «.lnk», созданные каждой программой под названием «Link» (не только Outlook), а также удалить файлы «.url», созданные каждой программой под названием

«WebDav». \* Указывает исполняемый файл с путем к файлу или с именем файла. Вы также можете указать, какие файлы следует удалить с помощью «\*.pif», «\*.lnk», «\*.url» или «\*.exe». \* Включает анализатор командной строки для передачи элементов в командную строку. \* Показывает меню справки командной строки, позволяя вам выбирать аргументы команды из командной строки \* Отображает справку для каждого файла, отображаемого во всплывающем меню. \* Показывает каталоги как '\*.pif', '\*.lnk', '\*.url', '\*.exe' или '\*.dll' \* Использует программу pslist, поставляемую с pslist, для управления заданиями. \* Поддерживает расположение файлов Internet Explorer 1eaed4ebc0

Чрезвычайно простой, но очень полезный инструмент, который делает то, что написано на жестяной банке. Используйте одним из этих двух способов: а) Запустите ShortPopUp из ярлыка и дважды щелкните значок на панели задач. б) Укажите имя файла с другими расширениями, которые необходимо удалить в командной строке. Пример использования: Стандартная командная строка (Windows XP): shortpopup.exe a.pif Короткое всплывающее окно (Windows XP): shortpopup.exe a.lnk Windows 98/ME: shortpopup.exe a.lnk Windows 98/ME: shortpopup.exe a.url Получить ShortPopUp! Скомпилировано и

протестировано на Windows XP. Компиляция прошла успешно, ошибок/предупреждений обнаружено не было. Ваша компиляция прошла? Только 0% объявлений не удалось построить. Основное описание: Встроенный инструмент сканирования панели задач, который можно использовать для удаления ненужных значков панели задач с панели задач и/или рабочего стола и определения того, какие значки необходимо удалить. Также с помощью shortpopup можно создать ярлык к утилите. Это встроенный инструмент утилит панели задач и рабочего стола, написанный на Visual Basic.NET 2005, однако приложение можно использовать и в .NET 3.5. На данный момент единственным

способом установки приложения является скомпилированное приложение setup.exe, которое будет загружено и установлено через подключение к Интернету, а также с использованием установки .NET Framework. Если вы не хотите загружать приложение, оно также предоставляется в виде файла ZIP меньшего размера, который будет распакован во временную папку на вашем жестком диске, которая будет точно такой же, как и ваш файл main.exe. Вам нужно будет запустить исполняемый файл и указать, откуда на жестком диске приложение будет установлено и запущено. Если вы хотите иметь возможность редактировать приложение на жестком диске. Распакуйте

приложение из его .zip-файла и запустите его. Пожалуйста, укажите в разделе комментариев, что вы хотите, чтобы приложение было распаковано в папку по умолчанию. Пожалуйста, сделайте это в качестве ответа, чтобы мы знали, что вы действительно хотите распаковать приложение в папку по умолчанию (если вы этого не сделаете, будет использоваться папка по умолчанию). Основные характеристики: Очень простая и удобная утилита, которую можно запустить с ярлыка (двойным кликом по нему). Приложение покажет значки, которые необходимо удалить, и может попросить просканировать всю папку (начиная с  $C:\setminus$ 

Мусорные файлы занимают много места, замедляют работу компьютера и загромождают реестр. ShortPopUp — небольшая утилита, которая решает эти проблемы, удаляя их. Ключевые слова: Удаление ненужных файлов Удаление ненужных файлов Windows Удаление наворотов Windows ShortPopUp — бесплатная утилита для Windows, которая поможет вам очистить реестр и сделать работу вашего компьютера более плавной и быстрой. Чтобы сравнить ShortPopUp, HijackThis и Autoruns, вы можете найти результаты моих тестов по приведенной ниже ссылке. Как победить! Игра в кости! И как

победить! Что ж, я решил перестать тратить время на бредовые игры и создать свою: Вот как победить: - Просто нажмите кнопку кости, чтобы начать. - На кнопке с кубиком есть много областей, на которые можно нажимать. Если вы нажмете «область магического числа», вы можете выбрать число. - Если вы хотите выбрать случайное число, просто нажмите и удерживайте правую кнопку мыши. - Если вы хотите выбрать известное число, просто нажмите на эту область кубика. - Если вы хотите быть ленивым, просто нажмите кнопку "ленивый". - Если вы хотите вернуться на главный экран, нажмите и удерживайте левую кнопку мыши и наведите указатель мыши на левую панель. ТАКОЙ ПУТЬ

НЕВОЗМОЖЕН! - Вы не можете нажать на время и дату, чтобы приостановить. - Вам не разрешено смотреть на другой экран или управлять. - Вам не разрешено приостанавливать или останавливать игру. - Вам нельзя пользоваться мышью! - Тебе нельзя видеть мое лицо! - Вам не разрешено издавать какие-либо звуки. Как я уже сказал, это странная игра. Итак, играйте в эту игру. С игральными костями. Хватит тратить свое время. Учитесь на моих ошибках. И играть в кости. ========================

=======================

== знак равно Эта игра для удовольствия. Я не собираюсь начинать зарабатывать на этом деньги. Надеюсь, что людям

понравится играть в эту игру и они хорошо посмеются. Только для развлекательных целей и не подлежит копированию, распространению, перепродаже, воспроизведению или использованию в коммерческих целях. Рекламные ссылки Рекламировать Платные загрузки Информация о сайте Расхитительница гробниц для

\*iPad Air 2/iPad Air/iPad Air 1 \*iPad мини 2/iPad мини/iPad мини 1 \*iPad 3/iPad 3 (с сетчаткой) \*iPhone 5s/iPhone 5/iPhone 5c/iPhone 4s \*iPhone 6/iPhone 6 Plus/iPhone 6s/iPhone 6 Plus/iPhone 6/iPhone 5c \* iPod touch (5-го поколения) \*Для работы приложения Moboloid требуется iOS 7.0 или более поздняя версия. \*Ваше устройство должно

Related links: